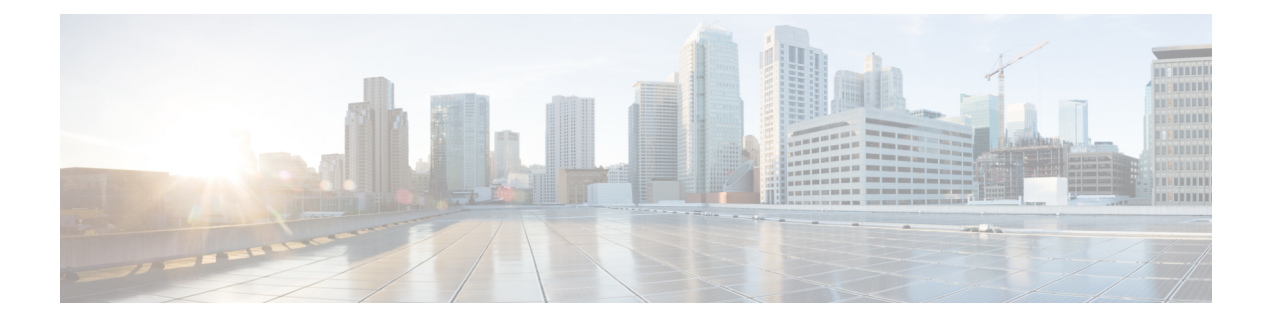

# **CAPIF Access Control Policy**

- [OpenAPI,](#page-0-0) on page 1
- info, on [page](#page-0-1) 1
- [externalDocs,](#page-0-2) on page 1
- [servers,](#page-0-3) on page 1
- [paths,](#page-1-0) on page 2
- [components,](#page-2-0) on page 3

## <span id="page-0-1"></span><span id="page-0-0"></span>**OpenAPI**

OpenAPI Version: 3.0.0

# **info**

**Title**: CAPIF\_Access\_Control\_Policy\_API

**Description**: This API enables the API exposing function to obtain the policy to perform access control on the service API invocations.

**Version**: "1.0.0"

## <span id="page-0-3"></span><span id="page-0-2"></span>**externalDocs**

**Description**: 3GPP TS 29.222 V15.2.0 Common API Framework for 3GPP Northbound APIs

**URL**: http://www.3gpp.org/ftp/Specs/archive/29\_series/29.222/

### **servers**

**URL**: '{apiRoot}/access-control-policy/v1' **Variables**: **API Root**:

**Default**: https://example.com

**Description**: apiRoot as defined in subclause 7.5 of 3GPP TS 29.222

## <span id="page-1-0"></span>**paths**

### **/accessControlPolicyList/{serviceApiId}**

**get**:

**Description**: Retrieves the access control policy list. **Parameters**: - name: serviceApiId **In**: path **Description**: Identifier of a published service API **Required/Optional**: true **Schema**: **Type**: string - name: aef-id **In**: query **Required/Optional**: true **Description**: Identifier of the AEF **Schema**: **Type**: string - name: api-invoker-id **In**: query **Description**: Identifier of the API invoker **Schema**: **Type**: string - name: supported-features **In**: query **Description**: To filter irrelevant responses related to unsupported features **Schema**: **Reference**: 'TS29571\_CommonData.yaml#/components/schemas/SupportedFeatures' **Responses**: **'200'** OK. **Content**:

Ш

#### **Application/JSON**:

#### **Schema**:

**Reference**: '#/components/schemas/accessControlPolicyList' **'400'**: Reference 'TS29122\_CommonData.yaml#/components/responses/400' **'401'**: Reference 'TS29122\_CommonData.yaml#/components/responses/401' **'403'**: Reference 'TS29122\_CommonData.yaml#/components/responses/403' **'404'**: Reference 'TS29122\_CommonData.yaml#/components/responses/404' **'406'**: Reference 'TS29122\_CommonData.yaml#/components/responses/406' **'414'**: Reference 'TS29122\_CommonData.yaml#/components/responses/414' **'429'**: Reference 'TS29122\_CommonData.yaml#/components/responses/429' **'500'**: Reference 'TS29122\_CommonData.yaml#/components/responses/500' **'503'**: Reference 'TS29122\_CommonData.yaml#/components/responses/503' **default**: Reference 'TS29122\_CommonData.yaml#/components/responses/default'

### <span id="page-2-0"></span>**components**

### **schemas**

### **accessControlPolicyList**

**Type**: object **Properties**: **apiInvokerPolicies**: **Type**: array **Items**: **Reference**: '#/components/schemas/ApiInvokerPolicy' **minItems**: 0 **Description**: Policy of each API invoker.

### **ApiInvokerPolicy**

**Type**: object **Properties**: **apiInvokerId**: **Type**: string **Description**: API invoker ID assigned by the CAPIF core function

**allowedTotalInvocations**: **Type**: integer **Description**: Total number of invocations allowed on the service API by the API invoker. **allowedInvocationsPerSecond**: **Type**: integer **Description**: Invocations per second allowed on the service API by the API invoker. **allowedInvocationTimeRangeList**: **Type**: array **Items**: **Reference**: '#/components/schemas/TimeRangeList' **minItems**: 0 **Description**: The time ranges during which the invocations are allowed on the service API by the API invoker. **Required**: - apiInvokerID **TimeRangeList Type**: object

**Properties**: **startTime**: **Reference**: 'TS29122\_CommonData.yaml#/components/schemas/DateTime' **stopTime**: **Reference**: 'TS29122\_CommonData.yaml#/components/schemas/DateTime'